# Case Resolution Module for OmniFind Discovery Edition

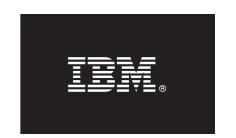

#### Version 8.4

# **Quick Start Guide**

This guide is intended to get you started with a basic installation of the Case Resolution Module for IBM OmniFind Discovery Edition.

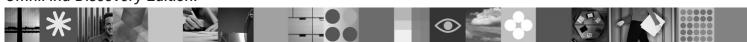

#### **Product Overview**

The Case Resolution Module for IBM<sup>®</sup> OmniFind<sup>™</sup> Discovery Edition is a powerful online e-mail and case resolution solution. It intercepts and automatically responds to online support requests in real-time to speed resolutions, thus preventing costly escalation to the contact center.

### 1 Step 1: Access your software

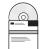

If you download your product from Passport Advantage<sup>®</sup>, follow the directions in the download document: http://www.ibm.com/support/docview.wss?rs=3035&uid=swg24013880

This product offering includes:

• Case Resolution Module for IBM OmniFind Discovery Edition, Version 8.4

### 2 Step 2: Evaluate your hardware and system configuration

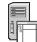

For information about system requirements, see:

http://publib.boulder.ibm.com/infocenter/discover/v8r4/topic/com.ibm.discovery.ds.caseres.doc/c\_CR\_System\_Requirements.htm

# 3 Step 3: Review the base architecture and the installation steps

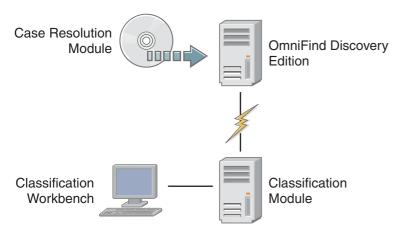

# 4 Step 4: Access your documentation

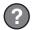

For Case Resolution Module documentation, see:

 $http://publib.boulder.ibm.com/infocenter/discover/v8r4/topic/com.ibm.discovery.ds.nav.doc/g\_CR\_Case\_Resolution\_Module.htm$ 

For Classification Module documentation, see:

http://www.ibm.com/support/docview.wss?rs=3035&uid=swg27008552

For **OmniFind Discovery Edition** documentation, see:

http://publib.boulder.ibm.com/infocenter/discover/v8r4/topic/com.ibm.discovery.ds.nav.doc/cdsnav\_welcome.html

## 5 Step 5: Install the Case Resolution Module

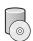

To begin the installation, place your CD into the CD-ROM drive or download the electronic distribution.

For complete installation instructions, see:

 $http://publib.boulder.ibm.com/infocenter/discover/v8r4/topic/com.ibm.discovery.ds.caseres.doc/t_CR_Installation\_Procedure.htm\\$ 

#### **More Information**

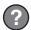

For additional technical resources, see the following Web sites:

- Case Resolution Module product information: http://www.ibm.com/software/data/enterprise-search/omnifind-discovery/case.html
- IBM OmniFind Discovery Edition product information: http://www.ibm.com/software/data/enterprise-search/ omnifind-discovery/
- Technical support: http://www.ibm.com/software/data/enterprise-search/omnifind-discovery/support.html

IBM OmniFind Discovery Edition Licensed Materials - Property of IBM. (C) Copyright IBM Corp. 2000, 2006. All Rights Reserved. U.S. Government Users Restricted Rights - Use, duplication or disclosure restricted by GSA ADP Schedule Contract with IBM Corp. IBM, DB2®, eserver, pserver, Tivofi®, Universal Database, and WebSphere® are trademarks or registered trademarks of International Business Machines in the US and/or other countries. Windows® is a registered trademark of Microsoft® Corporation in the US and other countries. Other company, product, or service names may be trademarks or service marks of others. Solaris is a trademark of Sun Microsystems, Inc. in the United States, other countries, or both.

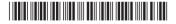

Part Number: CF0X7EN Printed in Ireland